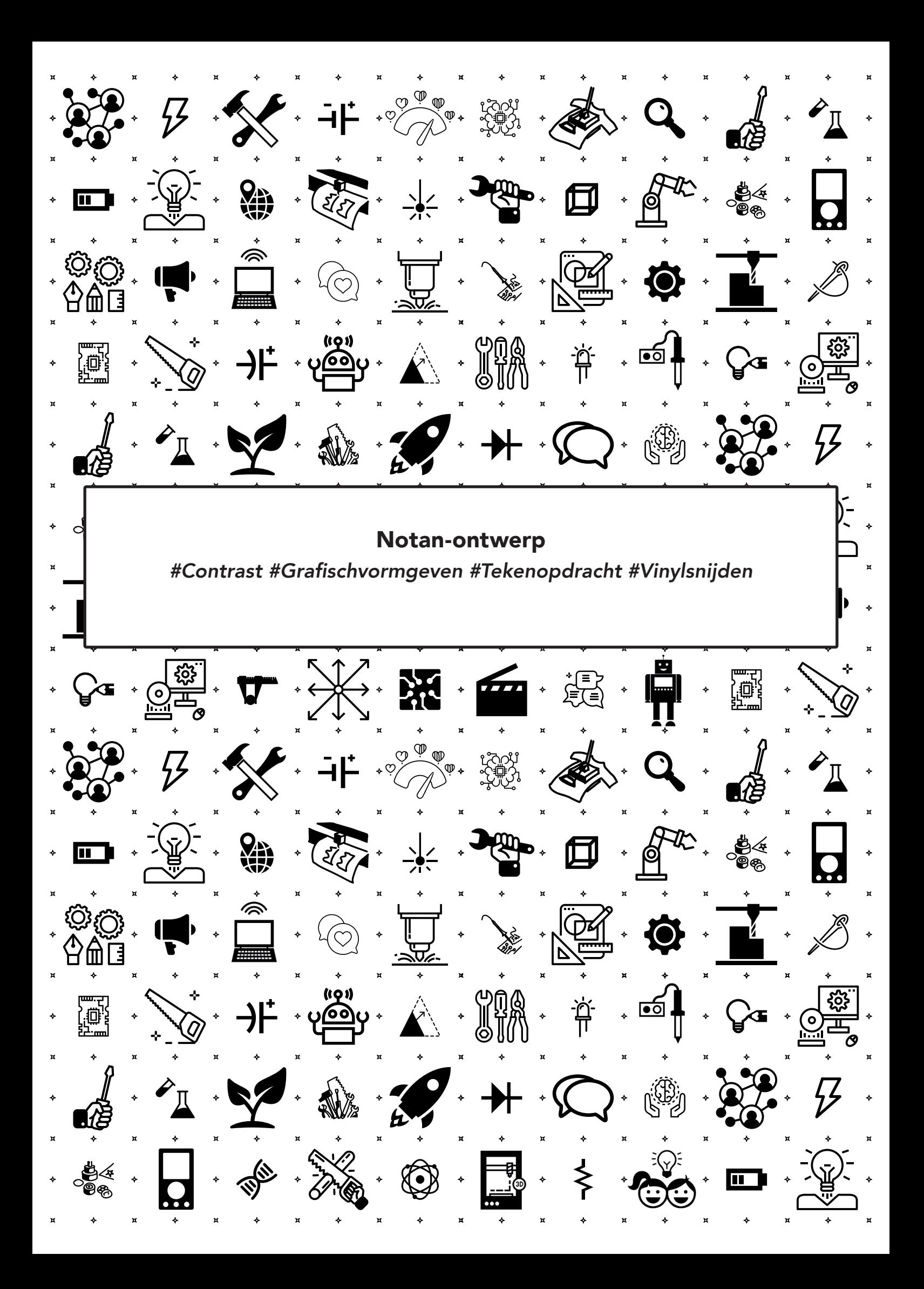

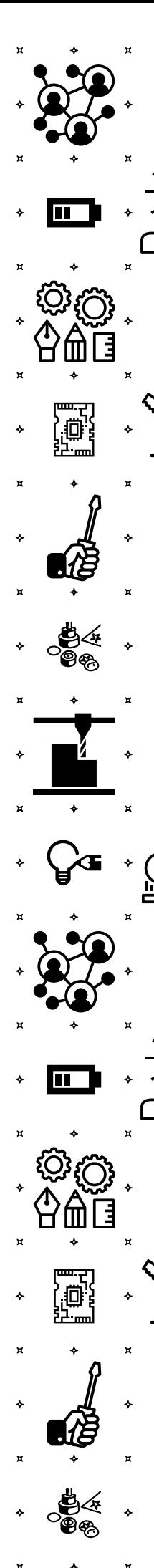

## Notan Ontwerp

Probleem: als je de vinylsnijder gebruikt heb je vaak restmateriaal over wat je nog zou kunnen gebruiken maar wat weggegooid wordt.

Ontwerpvraag: hoe kun je van *"niets" "iets"* maken door met de vinylsnijder ook de negatieve ruimte van je ontwerp te gebruiken?

Machine & Tools: vinylsnijder, pulkhaakje, schaar, liniaal

Materialen: papier, potlood of stift, vinyl

Voorbeeld: zoek op Google naar voorbeelden van een *"Notan"* ontwerp, Notan betekend licht-donker in het Japans. In Nederland noemen we dit positieve en negatieve ruimte of contrast.

- [1] Positieve ruimte is het gebied "*in*" een object.
- [2] Negatieve ruimte is het gebied "*om*" een object heen.
- [3] Contrast is het "*verschil*" tussen elementen. Bijvoorbeeld: licht/donker > klein/groot > fijn/grof.

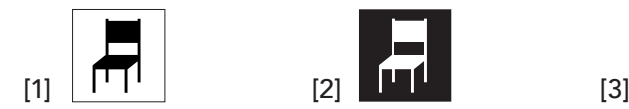

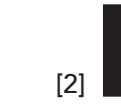

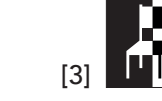

Notan ontwerpen gebruiken alle drie deze elementen

Testopstelling: pak een (vierkant) papier en verdeel dit in vier vlakken. Teken vormen in elk vlak en zorg dat elke vorm aan de zelf kant begint en eindigt. Blijf per vorm in de vlakken ga niet over de lijn heen.

Voorbeelden:

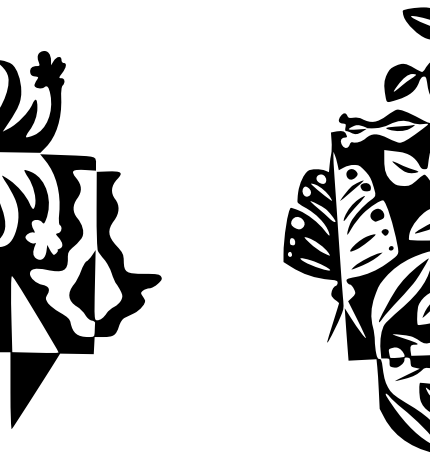

technology & society

IТ

Oefening baart kunst! Oefen met papier voordat je de vinylsnijder gaat gebruiken.waag